2024年度 授業計画(シラバス) 日本コンピュータ専門学校

| 学科名                                                 |           | 学年                   |                                       | 授業のタイトル(科目名)                  |       |     |  |
|-----------------------------------------------------|-----------|----------------------|---------------------------------------|-------------------------------|-------|-----|--|
| 工業専門課程 Webスペシャリスト科                                  |           | 4                    |                                       | デジタルアニメーション制作IV               |       |     |  |
| 授業の種類                                               |           | 授業担当者                |                                       | 実務経験                          |       |     |  |
| □講義<br> √ 実習<br>   演習                               |           | 木村 和史                |                                       | ○無<br>◉有                      |       |     |  |
| [実務経験歴]                                             |           |                      |                                       |                               |       |     |  |
| 映像、ゲーム、DTPの分野で開発、制作などを幅広く担当。                        |           |                      |                                       |                               |       |     |  |
| 開発に於いては、グラフィック等の変換システムやデータ構築などを担当。                  |           |                      |                                       |                               |       |     |  |
| デザイン分野では、企画、グラフィックデザイン、3DCGモデリング、スクリプト制御、ムービー制作などを担 |           |                      |                                       |                               |       |     |  |
| 当。                                                  |           |                      |                                       |                               |       |     |  |
|                                                     |           |                      |                                       |                               |       |     |  |
|                                                     |           |                      |                                       |                               |       |     |  |
| 単位数(授業の回数)                                          | 時間数⊠      |                      | 配当時期                                  |                               | 必修・選択 |     |  |
| 4 単位<br>60 回)<br>$\sqrt{2}$                         | 時間<br>120 | ( ) 前期               | ○後期                                   | ◉ 通年                          | ◉ 必修  | ○選択 |  |
| 「授業の目的・ねらい]                                         |           |                      |                                       |                               |       |     |  |
|                                                     |           |                      |                                       |                               |       |     |  |
| Maya、Blender等を用いて卒業作品のためのアニメーション制作を中心に作業を行う。        |           |                      |                                       |                               |       |     |  |
|                                                     |           |                      |                                       |                               |       |     |  |
|                                                     |           |                      |                                       |                               |       |     |  |
| [授業全体の内容の概要]                                        |           |                      |                                       |                               |       |     |  |
| ①作品のための企画書制作。                                       |           |                      |                                       |                               |       |     |  |
| ②ストーリーボード制作およびキャラクターや背景、小物のデザインを決める。                |           |                      |                                       |                               |       |     |  |
| ③アニマテック制作にてカット割りや音声のタイミングなどをよく確認する。                 |           |                      |                                       |                               |       |     |  |
| 4キャラクター及び背景その他のモデリング。                               |           |                      |                                       |                               |       |     |  |
| (5)モーション付け。<br>イマニジギー カヒ A Din イェラ .                |           |                      |                                       |                               |       |     |  |
| [授業終了時の達成課題(到達目標)]                                  |           |                      |                                       |                               |       |     |  |
| 就職活動に使用できるクオリティレベルの3DCGアニメーションの完成を目指す。              |           |                      |                                       |                               |       |     |  |
| 準備学習の具体的な内容                                         |           |                      |                                       |                               |       |     |  |
| 毎授業ごとに復習の有無の確認を行い、講義・実習を進める。授業終了時には、講義内容の確認と次回の授業内  |           |                      |                                       |                               |       |     |  |
| 容を説明し、復習・予習ができるようにする。また、長期休みの時は、課題を実施する。            |           |                      |                                       |                               |       |     |  |
|                                                     |           |                      |                                       |                               |       |     |  |
| 「使用テキスト]                                            |           |                      | 「単位認定の方法及び評価の基準]                      |                               |       |     |  |
| 使用テキスト                                              |           |                      |                                       | 実習課題と出席日数の両方が次の規定に達した場合に認定する。 |       |     |  |
|                                                     |           |                      |                                       | ・課題評価の点数は60点以上を合格点とする。        |       |     |  |
| 参考文献                                                |           | ・全出席日数の4分の3以上の出席が必要。 |                                       |                               |       |     |  |
| 必要に応じて授業の中で紹介する。                                    |           |                      | 評価基準<br>課題評価80%、平常点(出席、講義の参加度)20%とする。 |                               |       |     |  |
| [授業の日程と各回のテーマ・内容・授業方法]                              |           |                      |                                       |                               |       |     |  |
| 1回 卒業作品のための企画書制作。                                   |           |                      |                                       |                               |       |     |  |
| 2回 卒業作品のための企画書制作。                                   |           |                      |                                       |                               |       |     |  |
|                                                     |           |                      |                                       |                               |       |     |  |
| 3回 卒業作品のための企画書制作。                                   |           |                      |                                       |                               |       |     |  |
| 4回 卒業作品のための企画書制作。                                   |           |                      |                                       |                               |       |     |  |
| 5回 卒業作品のための企画書制作。                                   |           |                      |                                       |                               |       |     |  |
|                                                     |           |                      |                                       |                               |       |     |  |

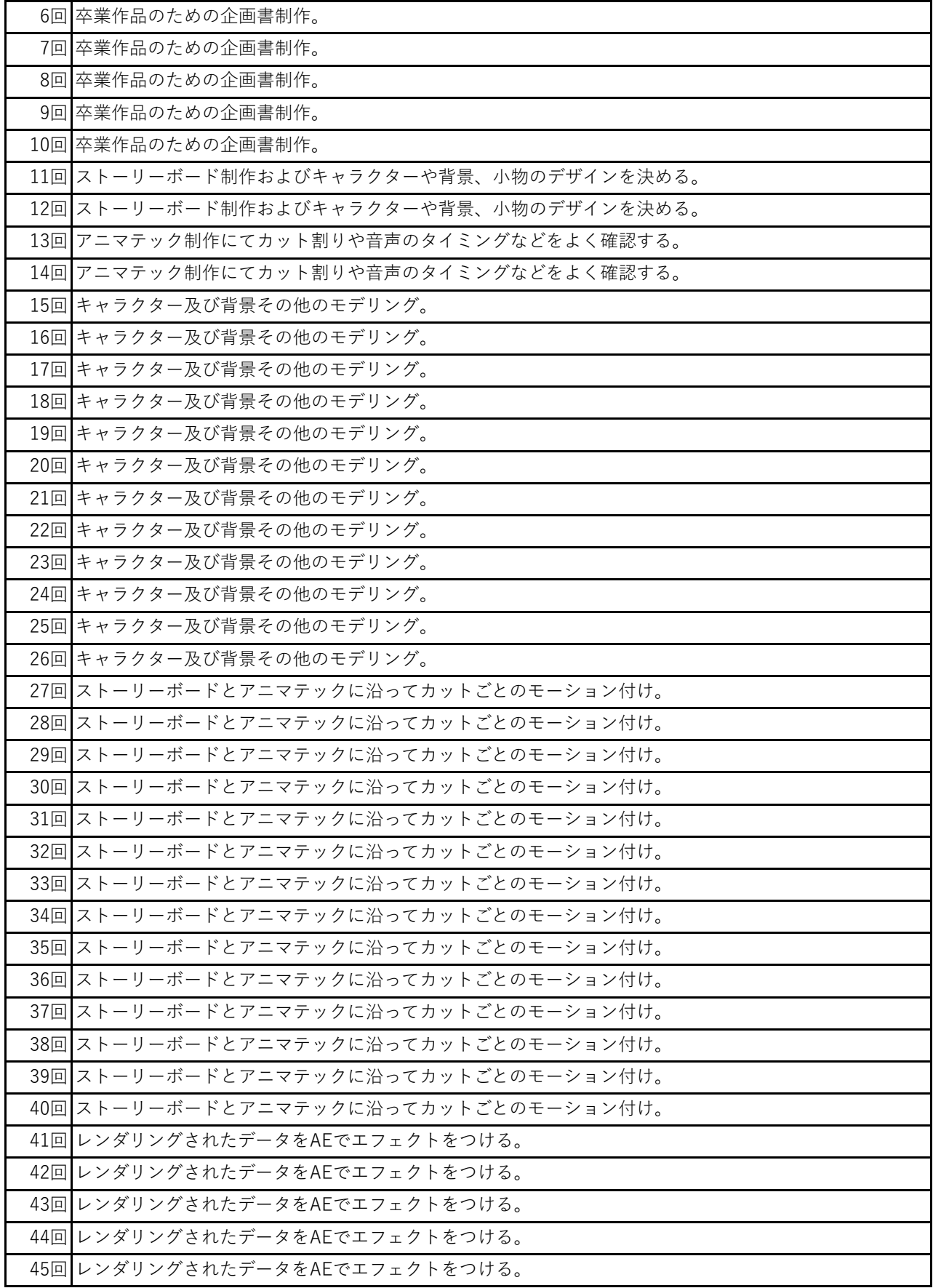

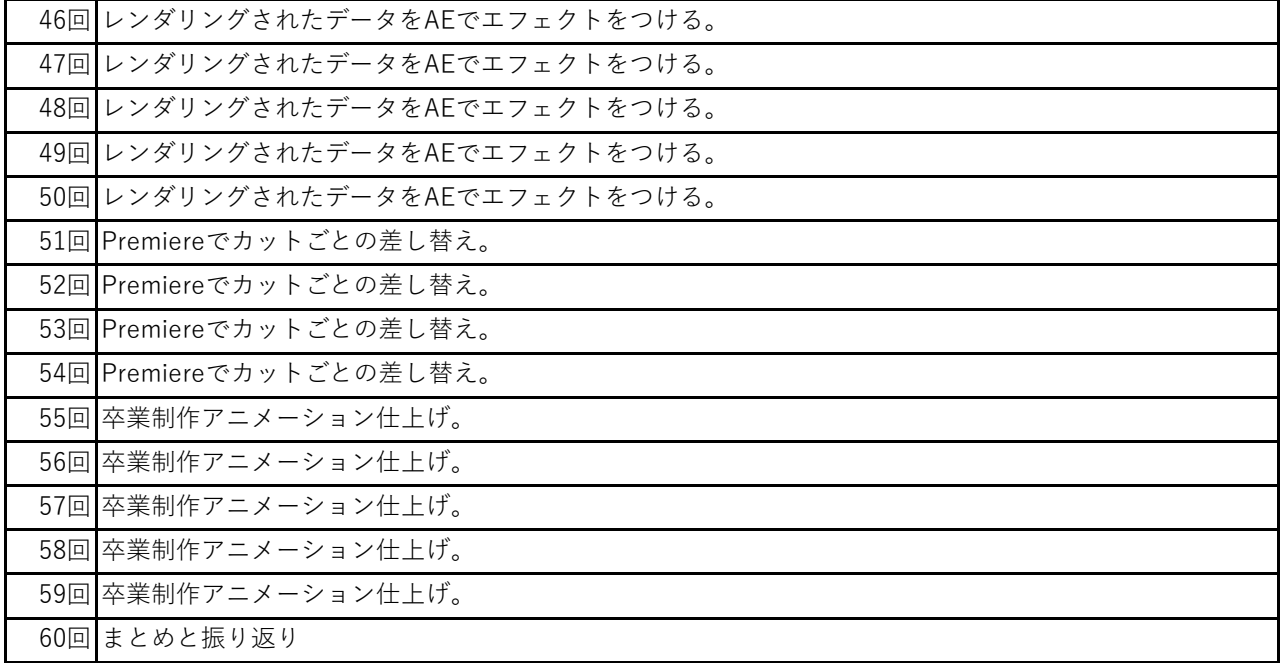